## **Where can I see CI/CD ONAP status?**

The different CI/CD status are distributed accross different platforms depending on what you want to see.

## CI

It includes linting, verification, docker built managed by LF IT through Jenkins:<https://jenkins.onap.org/>

For Integration it includes several items

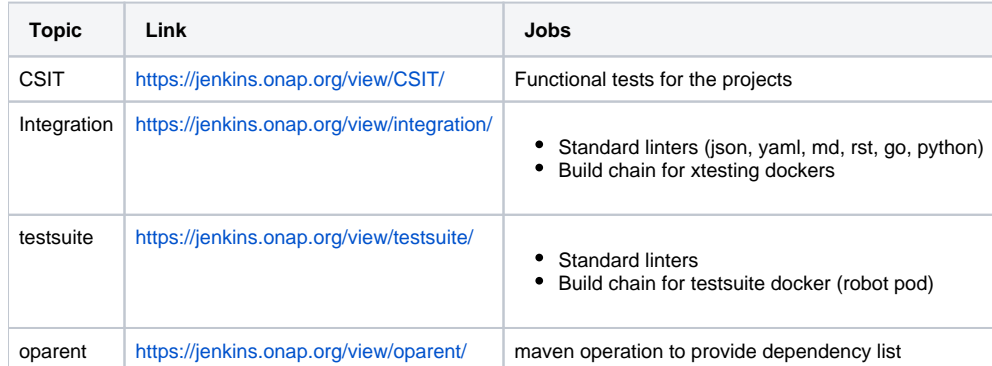

## CD

CD is performed in Windriver, Azure and Orange labs

Tests are also executed in other labs (DT, E///) and shared with the community, see [http://testresults.opnfv.org/onap-integration/.](http://testresults.opnfv.org/onap-integration/)

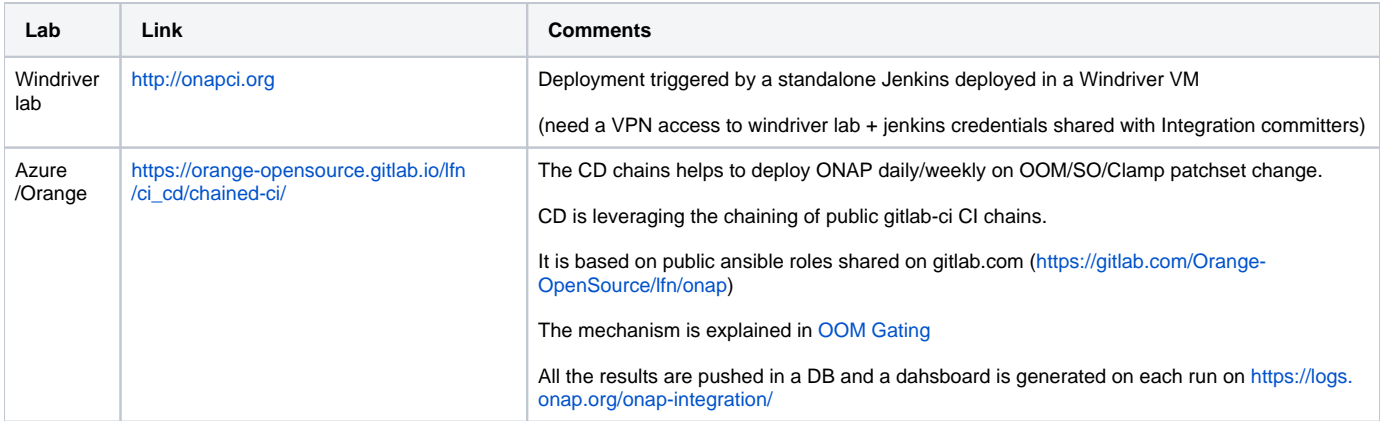